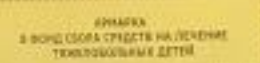

300 pm

O

cystina «Corraca»

**Mint** 

 $\epsilon$ 

-Hov

**SERVICE COUNTY** 

 $\bar{\delta}$ 

Ĝ

Flimean Meying) **Filipping** Silvink Mini of a u.

stored **CONTACT PARTY** 

**City and** 

BEPO B YVIO

,,,,,,,,,,,,,,,,,,,,,,,,

196

G